#### Prova scritta del 28 Febbraio 2006 Laboratorio di Algoritmi e Strutture Dati Anno Accademico 2005/2006 Matricole Dispari-Pari e Pari-Dispari

# Cognome e Nome: Docente: Numero di Matricola:

### **Spazio riservato alla correzione**

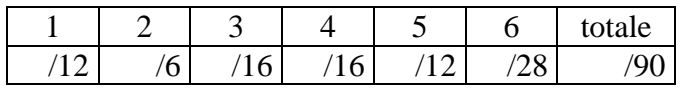

- **1. [12 punti]** Si scriva la classe **MyPriorityQueue** che implementa l'interfaccia **PriorityQueue** dove le chiavi appartengono all'insieme {1,2,3}. I metodi di inserimento nella coda, di restituzione e cancellazione del minimo devono avere complessità di tempo O(1).
- **2. [8 punti]** Implementare il metodo **removeAtRank** della classe **ArrayVector** che implementa l'interfaccia **Vector** con un array.
- 3. **[16 punti]** Scrivere la funzione

## **UndirectedGraph removeDirection(DirectedGraph G)**

che ricevuto in input un grafo direzionato G(V,E), restituisce come output un grafo non direzionato G'(V',E') tale V'=V ed E' = {(u,v) : (u,v)  $\in$  E oppure (v,u)  $\in$  E }.

**4. [16 punti]** Aggiungere alla classe **LinkeTree** che implementa l'interfaccia **Tree** il metodo

### **boolean equals(Tree T);**

 che restituisce true se e solo se l'albero su cui il metodo è invocato è identico a T. Non possono essere utilizzati i metodi **elements**() e **positons**().

5. **[12 punti]** Scrivere la classe **DMap** che Implementa l'interfaccia **Map** con un **Dictionary**. La classe **DMap** ha un'unica variabile di istanza di tipo **Dictionary**.

Prova scritta del 28 Febbraio 2006 Laboratorio di Algoritmi e Strutture Dati Anno Accademico 2005/2006 Matricole Dispari-Pari e Pari-Dispari

## **6. [28 punti]**

- **[4 punti]** Descrivere le quattro versioni del problema dei cammini minimi in un grafo orientato (SSSP, SDSP, SPSP, APSP).
- **[9 punti]** Mostrare, come un algoritmo utilizzato per risolvere il problema SSSP possa essere utilizzato per risolvere i problemi SDSP, SPSP, APSP.
- **[15 punti]** Mostrare i passi eseguiti dall'algoritmo di Dijkstra sul seguente grafo. Per ogni passo indicare l'insieme S, la frontiera ed il valore di ogni vertice.

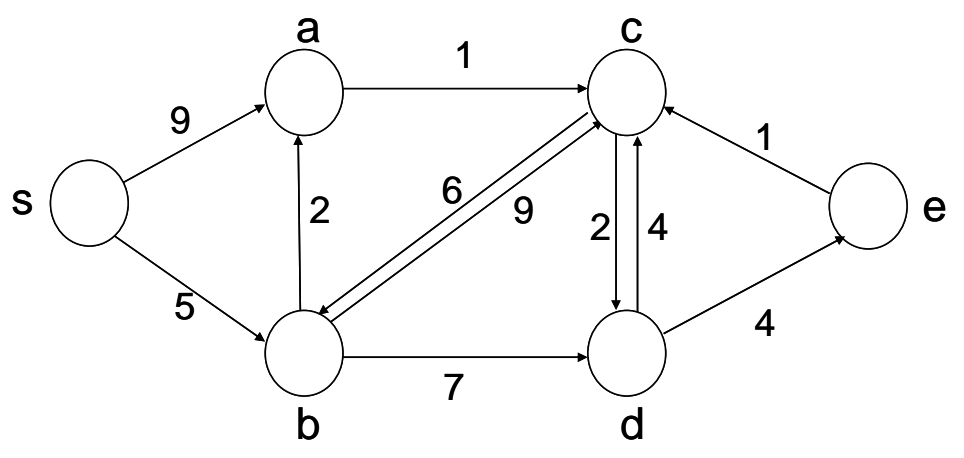